Вестник Бурятской государственной сельскохозяйственной академии имени В.Р. Филиппова. 2023. № 3 (72). С. 61–71.

Vestnik of Buryat State Academy of Agriculture named after V. Philippov. 2023;3(72):61–71.

Научная статья УДК 630.5 doi: 10.34655/bgsha.2023.72.3.007

# РАЗРАБОТКА АЛГОРИТМА ДЕШИФРИРОВАНИЯ МУЛЬТИСПЕКТРАЛЬНЫХ СПУТНИКОВЫХ СНИМКОВ СРЕДНЕГО РАЗРЕШЕНИЯ С ЦЕЛЬЮ ВЫДЕЛЕНИЯ ДРЕВОСТОЕВ ЛИСТВЕННИЦЫ

## Александр Петрович Богданов<sup>1,2</sup>, Сергей Васильевич Третьяков<sup>1,2</sup>, Михаил Адольфович Копейкин 2

1 Северный научно-исследовательский институт лесного хозяйства, Архангельск, Россия

 $2$  Северный (Арктический) федеральный университет имени М.В. Ломоносова, Архангельск, Россия aleksandr bogd@mail.ru

s.v.tretyakov@narfu.ru

kopejkin.m@edu.narfu.ru

*Аннотация. Существующие методики автоматизированного дешифрирования спектральной съёмки позволяют выделять схожие участки насаждений, используя особенности спектральной отражательной способности различных древесных пород, позволяют их обнаруживать и идентифицировать. В работе приведен алгоритм дешифрирования мультиспектральных спутниковых снимков среднего разрешения с целью выделения древостоев с участием и преобладанием лиственницы (Larix). Алгоритм дешифрирования заключается в использовании естественного изменения окраски хвои лиственницы в осенний сезон года и продолжение этого периода после опада листвы у березы. Анализ литературы показывает, что продолжительность хвоепада в среднем на 14 дней дольше относительно того как вся листва у березы опадет, что и было использовано для создания эталонов и последующего автоматизированного дешифрирования космического снимка, сделанного в оптимальный для целей исследования период. Получение площадных показателей, указывающих на наличие в древостое лиственницы, позволит получать их контурное расположение для более точного выделения границ выделов на космических снимках. В работе использованы данные лесного учета с целью создания обучающих эталонов при выполнении автоматизированного дешифрирования космического снимка. В работе в ходе исследования использована методика автоматизированного дешифрирования спутникового снимка среднего пространственного разрешения Sentinel-2 применительно для древостоев лиственницы Сукачева (Larix Sucaczewii). Автоматизированный характер методики характеризуется новизной, так как методы автоматизированного дешифрирования в настоящее время не используются в практике лесоустройства в Российской Федерации. Достоинствами данной методики является относительная оперативность обновления информации о лесных ресурсах, а также может служить основой для создания схем расположения лиственниц для Архангельской области. Отмечена важность использования беспилотных летательных аппаратов для получения съемки.*

Ключевые слова: дешифрирование, аэрокосмосъемка, лиственница, knn (k-nearest neighbors algorithm).

<sup>©</sup> Богданов А.П., Третьяков С.В., Копейкин М.А., 2023

Финансирование: Публикация подготовлена по результатам НИР, выполненных в рамках договора № Д-1592.2022 на выполнение НИР "Устойчивое лесное хозяйство на Европейском Севере в условиях климатических изменений". Регистрационный номер отчета: 122112900013-0.

# Original article

# DEVELOPMENT OF THE ALGORITHM TO INTERPRET MULTISPECTRAL SATELLITE IMAGES OF MEDIUM RESOLUTION IN ORDER TO ISOLATE LARCH STANDS

Alexander P. Bogdanov<sup>1,2</sup>, Sergey V. Tretyakov<sup>1,2</sup>, Mikhail A. Kopeikin<sup>2</sup>

<sup>1</sup>Northern Research Institute of Forestry, Arkhangelsk, Russia 2 Northern (Arctic) Federal University named after M.V. Lomonosov, Arkhangelsk, Russia aleksandr\_bogd@mail.ru s.v.tretyakov@narfu.ru kopejkin.m@edu.narfu.ru

*Abstract. The existing methods of automated spectral decoding allow identifying similar areas of plantings, using the peculiar characteristics of the spectral reflectivity of various tree species, allow them to be detected and identified. The paper presents an algorithm for interpreting of multispectral satellite images of medium resolution in order to isolate stands with the presence and predominance of larch (Larix). The interpretation algorithm is in using the natural change in the color of larch needles in the autumn and the continuation of this period after the birch leaves fall. Analysis of the literature shows that the duration of the needles fall is on average 14 days longer than the foliage of the birch. This fact was used to create standards and the subsequent automated interpretation of the satellite images taken during the optimal period for the purposes of the study. Obtaining areal indicators pointing on the presence of larch in the stand will allow obtaining their contour location for a more accurate selection of the boundaries of the strata on satellite images. The paper uses forest accounting data in order to create training standards when performing automated interpretation of satellite images. In the course of the study, the technique of automated interpretation of the Sentinel-2 satellite image of medium spatial resolution was used for stands of Sukachev larch (Larix Sucaczewii). The automated nature of the method is characterized by its novelty, since the methods of automated interpretation are not currently used within the forest management in the Russian Federation. The advantages of this technique is the relative efficiency of updating information about forest resources, and it can serve as a basis for creating schemes for the location of larch trees for the Arkhangelsk region. The importance of using unmanned aerial vehicles to take pictures was noted.*

Keywords: interpretation, satellite images, larch, knn (k-nearest neighbors algorithm).

Financial Support: The article was prepared on the results of research within the framework of the agreement № Д-1592.2022 to accomplish the research work "Sustainable Forestry in the European North under the climatic changes". Report registration number: 122112900013-0.

Введение. На европейском севере, в том числе в Архангельской области, лиственница находится в числе основных лесообразующих древесных пород. Однако площадь лиственничников в Архангельской области постоянно уменьшается, так в 1906 году их площадь приблизительно составляла 5 %, а уже в 2018 году, по материалам государственного учета, составляет 0,25 % от покрытой лесом площади. Как примесь лиственница встречается в большом количестве выделов в целом ряде лесничеств Архангельской области. Анализ возрастной структуры показывает преобладание спелых и перестойных лиственничных древостоев. Генетический фонд лиственницы уникален, поэтому должен быть сохранен в таежных лесах северо-востока европейской части России. Для сохранения лиственничников необходима инвентаризация площадей с участием и преобладанием лиственницы на территории лесного фонда. Таксационная характеристика всех лесов приведена в материалах лесоустройства, однако эти данные, как правило, в свободном доступе отсутствуют. Кроме того, основными способами таксации являются глазомерный и глазомерно-измерительный, поэтому применение ДЗЗ для анализа и интерпретации структуры лесных насаждений является актуальным.

Разработка дистанционных методов дешифрирования является приоритетной задачей в лесном хозяйстве. Использование существующих методик дешифрирования для целей лесного хозяйства может способствовать более широкому использованию данных дистанционного зондирования Земли [1, 2, 3, 4]. Необходимая информация для решения практических задач лесного хозяйства и научных исследований извлекается из снимков посредством их дешифрирования, фотограмметрической, фотометрической и компьютерной (автоматизированной, цифровой) обработки. Сейчас разработаны многие сотни алгоритмов и программ компьютерной обработки изображений, поэтому авторы данной статьи не претендуют на то, что ими разработана новая методика автоматизированного дешифрирования. Однако главным достоинством предлагаемого алгоритма является то, что специалист, используя доступную космическую съемку, может предварительно оценить наличие лиственницы на конкретном участке. Авторизированная обработка позволит оценить ее наличие на безоблачном композите, охватывающем отдельный регион в автоматизированном режиме.

В работе приведены результаты исследования, направленные на оценку возможности и качество применения методики автоматизированного дешифрирования спутниковых снимков среднего разрешения для выявления в лесном массиве древостоев лиственницы. Представленная методика характеризуется новизной, так как в настоящее время методы автоматизированного дешифрирования не используются в практике лесоучетных работ в Российской Федерации.

Цель исследования – разработка алгоритма выделения на космических снимках среднего пространственного разрешения контуров древостоев с участием и преобладанием лиственницы и проведение сравнительного анализа с данными учета лесного фонда.

В рамках поставленной цели решаются следующие задачи: провести подбор оптимальных материалов космической съемки для целей исследования и их предварительную обработку. Выделить эталоны по материалам лесного учета и провести автоматизированное дешифрирование.

Новизна данного исследования заключается в применении методики автоматизированного дешифрирования спутниковых снимков среднего разрешения применительно к древостоям с преобладанием лиственницы.

Методика исследования. Для реализация задач исследования использовано машинное обучение и классификации космоснимка. Выполненное обучение и классификация космического снимка осуществлено с помощью геоинформационной системы QGIS и плагина Orfeo ToolBox (OTB) [5]. Программное обеспечение с открытым исходным кодом позволяет использовать его всем заинтересованным лицам.

Одновременно с интенсивным развитием технологий ДЗЗ необходимо разрабатывать новые инновационные методы таксации древостоев, базирующиеся на применении последних научно-технических достижений в области теории структуры и продуктивности древостоев, информационных и ГИС-технологий.

Планируемые результаты работы направлены на применение автоматизированных методов дешифрирования спектральных снимков среднего пространственного разрешения для выявления ценных лесных участков с участием лиственницы.

По данным лесоустройства, листвен-

### *Лесное хозяйство*

ница Сукачева встречается в большинстве лесничеств области, однако наибольший удельный вес среди них занимают Архангельское, Лешуконское, Мезенское, Пинежское, Холмогорское лесничества, а также Пинежский заповедник. На данные лесничества приходится 95,4% всех лиственничников и насаждений с участием лиственницы в Архангельской области [6].

Для проведения исследований по материалам лесоустройства были выбраны эталонные участки с преобладанием лиственницы в Мезенском лесничестве Архангельской области. На рисунке 1 приведена схема расположения выделенных участков с преобладанием лиственницы Сукачева на исследуемой территории.

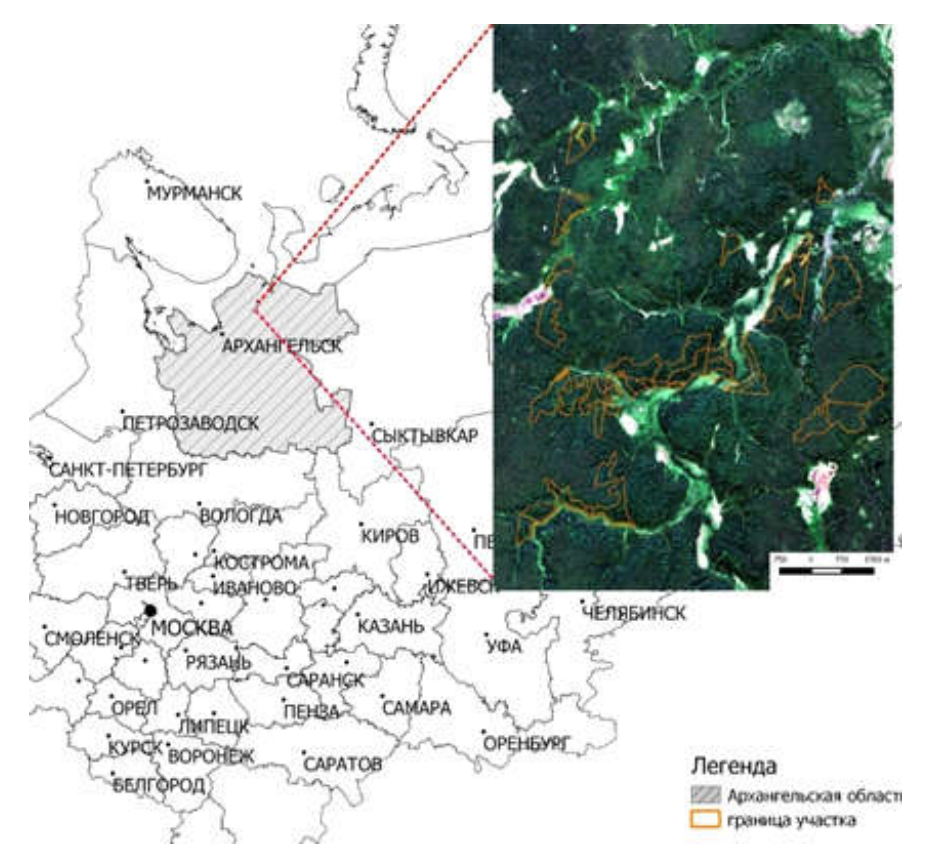

Рисунок 1. Схема расположения эталонных участков

В рамках проводимых исследований выполняли предварительную обработку космических снимков. Снимки, загруженные с сайта [7], уже имеют некоторую степень обработки, поэтому геометрическую коррекцию решили не проводить. На этапе предварительной обработки также проведена атмосферная коррекция с использованием модуля Semi-Automatic Classification Plugin для свободной ГИС QGIS [8, 9].

Результаты исследований*.* Особенностью произрастания лиственницы в Архангельской области является то, что она располагается на границе ареала естественного произрастания. В большинстве случаев лиственница не образует сомкнутых насаждений, а входит как примесь в насаждения с преобладанием других древесных пород. Для сохранения лиственницы, как реликтовой породы, в Архангельской области принят ряд охранных мер.

В Архангельской области при разработке проектов освоения лесных участков не назначаются в рубку спелые и перестойные насаждения с целью заготовки древесины, которые имеют в составе 3 единицы лиственницы и более, что является одной из мер по сохранению генофонда и в дальнейшем рассматривается как источник получения семян лиственницы, а также как эталон формирования вновь формирующихся лиственничников. Лиственница не входит в Красную книгу РФ и Красную книгу Архангельской области. В то же время решением Архангельского областного Совета депутатов трудящихся восьмого созыва (первая сессия) от 13 марта 1961 года «О мерах по выполнению Закона «Об охране природы в РСФСР», принятого Верховным Советом РСФСР», лиственничники приравниваются к особо защитным участкам (ОЗУ), участкам лесов с наличием реликтовых и эндемичных растений. Данное решение предписывает органам управления лесным хозяйствам и лесоустройству выявить и взять на учет насаждения лиственницы и кедра, рубку лиственничных древостоев производить только по особому разрешению, разработать мероприятия по развертыванию работ по естественному возобновлению и искусственному выращиванию лиственницы. Данное постановление не отменялось, поэтому можно рассматривать его в качестве основания для сохранения ценных лесных участков. Целесообразно его принять вновь с введением соответствующего режима охраны в виде ОЗУ.

В ходе подготовки к выполнению работы были изучены результаты международного проекта SIBLARCH. В рамках этого проекта в России в 2005-2007 гг. принимали участие ученые из Норвегии, Швеции, Финляндии, Исландии и России. Была принята резолюция, где отмечалась не только необходимость сохранения ценных лиственничных лесов из-за массового сокращения данной породы за последние 100 лет, но и их восстановление в местах, где они ранее произрастали. В первую очередь, это касается центральной части Архангельской области. Также отмечен интенсивный рост молодняков лиственницы и их устойчивость к неблагоприятному антропогенному воздействию. По данным лесоустройства, средний возраст лиственницы в Архангельской области составляет 211 лет, а из этого следует, что площадь, занятая листвяками, в большинстве случаев представлена спелыми и перестойными древостоями, т.е. молодое поколение практически отсутствует [6].

Лиственница – светолюбивая порода, поэтому долго под материнским пологом произрастать не может. Как быстрорастущая порода она формирует верхний ярус древостоя. Лиственница малочувствительна к морозам, поэтому легко переносит 40-60-градусные морозы, заходит далеко на север до границ с тундрой. Благодаря толстой корке в нижней части стволов переносит низовые пожары. Лиственница, как и лиственные деревья, осенью сбрасывает свои хвоинки. Сначала хвоя на лиственнице желтеет, а уже потом начинает опадать.

Лиственный лес заканчивает листопад за 4-7 дней до термического начала предзимья и стоит обнаженный, так называемый «мертвый» ландшафт, по Г.Э. Шульцу. Только сибирские лиственницы долго стоят, покрытые пожелтевшей хвоей, у этого вида опадение хвои заканчивается только перед началом зимы [10]. Согласно анализу литературных источников, окончание листопада у берез в среднем на 14 дней заканчивается раньше, чем хвоепад у лиственницы [11, 12]. Согласно фенологическим наблюдениям у березы наблюдался конец листопада в период с 24.09 по 04.10. Опадание хвои у лиственницы Сукачева в условиях Архангельской области до 15.10 [13].

В летний период крона лиственницы в ближне-инфракрасном диапазоне имеет характерную окраску, свойственную для хвойных пород, с незначительными отличиями в спектральном отображении [14]. В видимом диапазоне кроны лиственницы практически неотличимы от других пород.

Проводить оценку распознаваемости древесных пород леса на основе спутниковых данных в зависимости от сезонных изменений их спектрально-отражательных характеристик является одним из направлений проведения исследований растительного покрова земли [1,15].

Для проведения детальной оценки распространения лиственницы в насаждениях Архангельской области в отличие

#### *Лесное хозяйство*

от общепринятых методик предлагается дополнить данные съемки материалами лесоустройства и государственного лесного реестра. Это необходимо для привязки объектов, найденных на снимках к конкретным участкам лесного фонда и материалам лесоустройства. Необходимо сделать выбор космического снимка

и оптимальный период съемки для целей дешифрирования. Для правильного выбора приведены фотографии лиственниц в различные периоды в Обозерском, Соловецком и Карпогорском лесничествах (рис. 2.) и фрагменты космических снимков, сделанные в различные периоды года на исследуемую территорию (рис. 3).

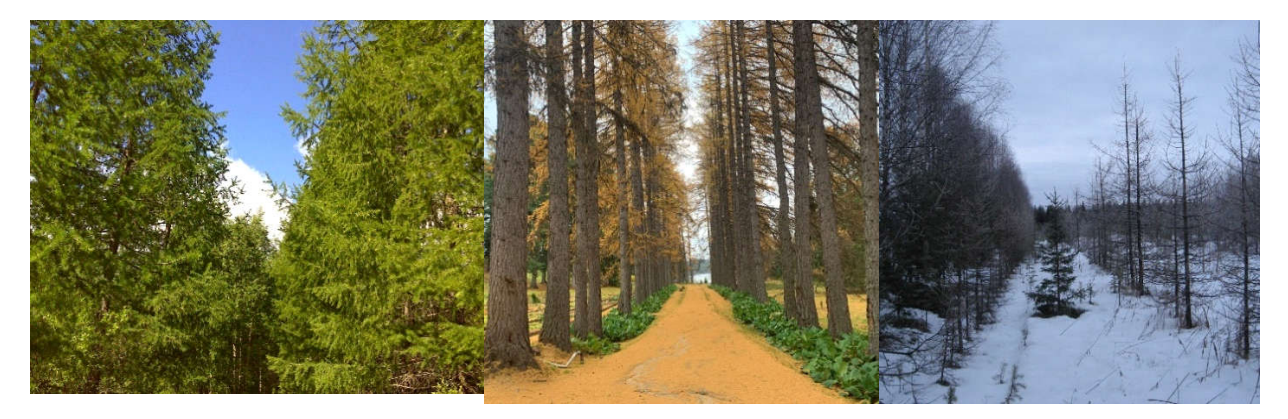

Летний снимок в Обозерском лесничестве Архангельской области

Осенний снимок в Соловецком лесничестве

Зимний снимок в Карпогорском лесничестве

Рисунок 2. Изображение кроны лиственницы в различные сезонные периоды

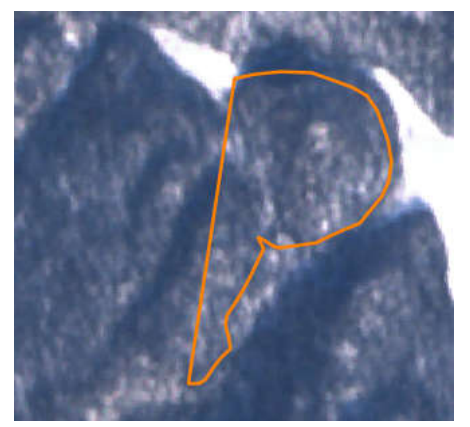

Ранняя весна (сохранился снежный покров) 27.03.2021

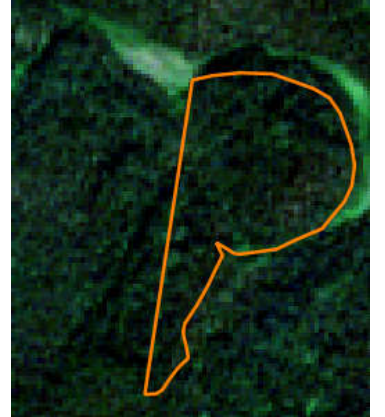

Лето (интенсивная густая листва на лиственных деревьях) 06.07.2021

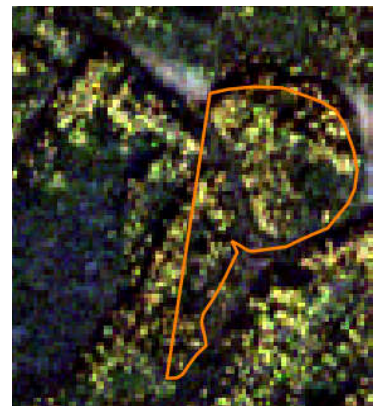

Глубокая осень бурый, оголяющийся лиственный лес 04.10.2021

Рисунок 3. Изображение кроны лиственницы в различные сезонные периоды на космическом снимке Sentinel-2

В результате анализа рисунков 2 и 3 был подобран космический снимок, сделанный 04.10.2021 года космическим летательным аппаратом Sentinel-2.

Полученный космический снимок обработан методом автоматизированного дешифрирования. В работе использован алгоритм knn (k-nearest neighbors algorithm) [16]. Порядок проведения классификации приведен в таблице 1 [17].

В результате классификации получен растровый слой. Данное растровое изображение обработано путем отсеивания мелких объектов для лучшей интерпретации результатов. Результат классификации с целью выделения участков с учас-

## Таблица 1 – Порядок и содержание основных этапов работ по оценке возможностей применения k-nn метода для выполнения поставленной задачи

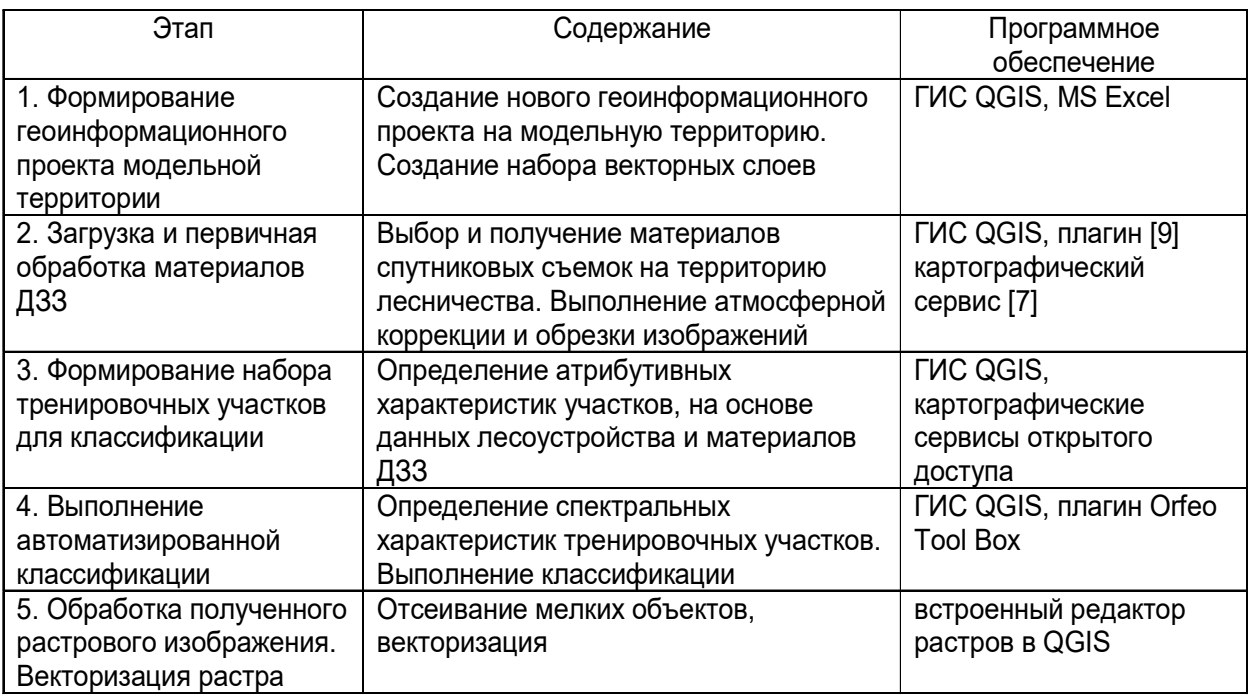

тием и преобладанием лиственницы в Мезенском лесничестве Архангельской области приведен на рисунке 4. Выделенный по материалам классификации участок совместили с базовым космическим

снимком в ГИС QGIS. На снимок для сравнения наложили данные лесоустройства по исследуемому участку и информацию с сайта Леса высокой прородоохранной ценности [18].

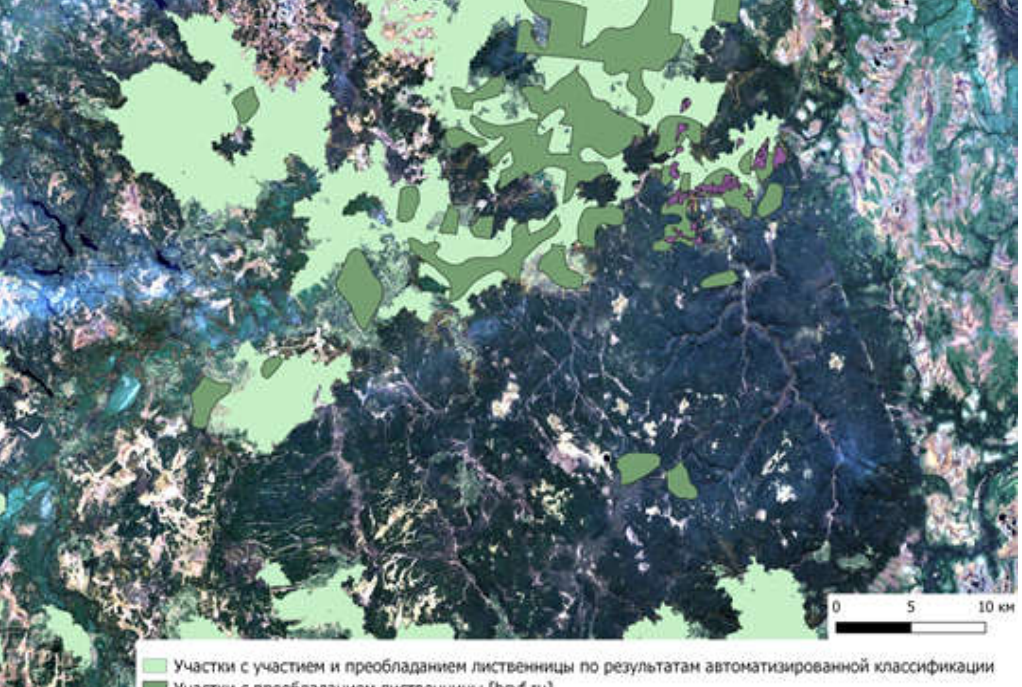

Участки с преобладанием лиственницы [hcvf.ru] Выдела с преобладанием лиственницы по материалам лесоустройства, используемые в качестве эталонов

Рисунок 4. Участки с участием и преобладанием лиственницы по результатам автоматизированной классификации, данным лесоустройства и сайта hcvf.ru [18]

Полученное изображение (рис. 4) показывает, что лиственница в качестве примеси встречается на большой территории. Однако насаждения с преобладанием лиственницы занимают меньшую площадь, чем это указано на сайте hcvf.ru [18]. Однако общая площадь с участием лиственницы в составе древостоев значительно больше. Достоверность классификации оценивали как количество правильно классифицированных пикселов от общего количества проверяемых пикселов в %. Для данных, представленных на рисунке 4, этот показатель равен 76 %. Использование съемки в период, когда листва березы полностью облетит, по фенологическим наблюдениям района исследования, позволит исключить ложное дешифрирование лиственницы. На наш взгляд ложные срабатывания связаны с тем, что при создании эталонов обучающих выборок в них неминуемо попадают пикселя, не относящиеся к лиственничным древостоям. Необходимо тщательно создавать эталоны для последующего проведения автоматизированного дешифрирования, а также использовать данные высокодетальной съемки с беспилотного воздушного судна.

В дальнейшем растр при необхоимости можно векторизовать для последующей работы по контурному дешифрированию участков для обследования отведенных в рубку насаждений на предмет наличия в них лиственницы, для проведения повторной инвентаризации массивов лесов с участием лиственницы при проведении мониторинговых работ и т.д.

Заключение. Использование данного алгоритма позволит провести инвентаризацию лиственничных насаждений в Архангельской области для дальнейшего их выделения и сохранения.

Автоматизированный характер методики способствует оперативному обновлению информации о лесных ресурсах, а также может служить основой для создания алгоритмов дешифрирования спутниковых снимков сверхвысокого разрешения применительно для других древесных пород для целей лесоустройства и выделения ценных участков лесного фонда при лесопользовании. Разработанная методика была использована при проведении дешифрирования спутниковой съемки

Sentinel-2 на территории Мезенского лесничества. В результате получена схема с участием лиственницы в составе насаждений на исследуемую территорию. Использование данной технологии возможно с любых космических аппаратов, а свободно распространяемое программное обеспечение позволяет использовать его любой заинтересованной стороне.

За десятилетия существования данных космической съемки создано множество методов и алгоритмов тематической обработки цифровых снимков. В настоящее время получение актуальной космической съемки среднего и высокого пространственного разрешения становится трудновыполнимой задачей. Одним из вариантов путей решения является использование беспилотного воздушного судна (БВС). Высокий уровень детальности позволит решать многие прикладные задачи в области лесного хозяйства, в том числе для выделения крон отдельных деревьев и определения породного состава в автоматическом режиме [19, 20, 21].

БВС показали себя как эффективное средство сбора детальной информации. Проведенные ранее исследования показали существенную связь у светлохвойных пород между таксационным диаметром и таксационно-дешифровочными показателями древостоя, такими как высотой и диаметром крон. Высокая детальность позволит создавать эталоны для последующего обучения космосъемки более точно, чем по материалам лесоустройства.

#### Список источников

1. Жарко В.О., Барталев С.А. Оценка распознаваемости древесных пород леса на основе спутниковых данных о сезонных изменениях их спектрально-отражательных характеристик // Современные проблемы дистанционного зондирования Земли из космоса. 2014. Т. 11. № 3. С. 159–170. EDN: THXYBP

2. Спутниковое картографирование растительного покрова России по данным спектрорадиометра MODIS / С.А. Барталев, В.А. Егоров, Д.В. Ершов, А.С. Исаев, Е.А. Лупян, Д.Е. Плотников, И.А. Уваров // Современные проблемы дистанционного зондирования Земли из космоса. 2011. Т. 8. № 4. С. 285–302. EDN: OIJMGF

3. Барталев С.А., Лупян Е.А. Исследования и разработки ИКИ РАН по развитию методов спутникового мониторинга растительного покрова // Современные проблемы дистанционного зондирования Земли из космоса. 2013. Т. 10. № 1. С. 197–214. EDN: QIXEUX

4. Состояние и перспективы развития методов спутникового картографирования растительного покрова России / С.А. Барталев, В.А. Егоров, В.О. Жарко, Е.А. Лупян, Д.Е. Плотников, С.А. Хвостиков // Современные проблемы дистанционного зондирования Земли из космоса. 2015. Т. 12. № 5. С. 203–221. EDN: UZNDSZ

5. Orfeo-toolbox.org. URL: https: //www.orfeo-toolbox.org (дата обращения 01.02.2022).

6. Торхов С.В., Трубин Д.В. Лиственница в лесах Архангельской области: состояние, динамика, использование // Материалы регионального рабочего совещания «Лиственничные леса Архангельской области, их использование и воспроизводство» (01 - 03 июля, 1998 г.). Архангельск, 2002. С. 5-22.

7. The Copernicus Open Access Hub. URL: https://scihub.copernicus.eu (дата обращения 01.02.2022).

8. Атмосферная коррекция по методу DOS. URL: https://gis-lab. info/qa/atcorrdos.html (дата обращения 01.02.2022).

9. Semi-Automatic Classification. URL: https://fromgistors.blogspot. com/p/semiautomatic-classification- plugin.html (дата обращения 01.02.2022).

10. Кузнецова В.П. Фенологические процессы в условиях изменения климата северных территорий (на примере таежной зоны Ханты-Мансийского автономного округа Югры): дис. … кандидата географических наук. Нижневартовск, 2016. С. 225.

11. Берлина Н.Г., Зануздаева Н.В. Календарь природы Лапландского биосферного заповедника // Материалы международной научно-практической конференции. Екатеринбург, 17-18 декабря 2015 г. С. 88 – 100.

12. Васина А.Л., Таланова Г.И. Анализ многолетних климатических и фенологических данных заповедника «Малая Сосьва» (Cеверное Зауралье) // Материалы международной научно-практической конференции. Екатеринбург, 17-18 декабря. 2015 г. С. 100–111.

13. Наквасина Е.Н., Барабин А. И., Тихонов П.Р., Елисеев А.А. Лиственница на Архангельском Севере: биология, изменчивость, сохранение: монография Архангельск, 2008. С. 216.

14. Богданов А.П., Демиденко С.А., Алешко Р.А., Третьяков С.В. Использование материалов детальной спутниковой съемки для таксации лиственницы сибирской в Архангельской области // Материалы международной науч.-практ. конф. Пермь, 2013. С. 173-177.

15. Hardenbol A.A., Kuzmin A., Korhonen L., Korpelainen P., Kumpula T., Maltamo M., Kouki J. (2021). Detection of aspen in conifer-dominated boreal forests with seasonal multispectral drone image point clouds. Silva Fennica. Vol. 55. No. 4. article id 10515. https://doi.org/10.14214/sf.10515

16. Коросов А.В., Зорина А.А. Экологические приложения Quantum GIS: учебное пособие для студентов биологических специальностей. Петрозаводск: Издательство ПетрГУ, 2016. С. 211.

17. Черниховский Д.М. Теория и методы инвентаризации лесов на основе данных дистанционного зондирования земли, цифрового моделирования рельефа и ГИС-технологий: дис. … доктора с.-х. наук. Санкт-Петербург, 2019. С. 386.

18. Леса высокой природоохранной ценности России. URL: https://hcvf.ru/ru/maps (дата обращения 01.02.2022).

19. Ben G. Weinstein, Sergio Marconi, Mйlaine Aubry-Kientz, Gregoire Vincent, Henry Senyondo, Ethan P. White. DeepForest: A Python package for RGB deep learning tree crown delineation. 2020. Methods in Ecology and Evoluon. 11 p.1743 – 1751.

20. Chen X., Jiang K., Zhu Y., Wang X., Yun T. Individual Tree Crown Segmentation Directly from UAV-Borne LiDAR Data Using the PointNet of Deep Learning. Forests 2021, 12, 131. https://doi.org/10.3390/f12020131

21. Иванова Н.В., Шашков М.П., Шанин В.Н. Исследование структуры древостоев сосновых лесов Приокско-Террасного биосферного заповедника (Россия) по материалам аэрофотосъемки с квадрокоптера // Nature Conservation Research. Заповедная наука, 2021. 6 (4).

### References

1. Zharko V.O., Bartalev S.A. Assessment of tree species recognition based on satellite

data on seasonal changes in their spectral reflectance characteristics S*ovremennye problemy distantsionnogo zondirovaniya zemli iz kosmosa.* 2014;11(3):159-170 (In Russ.).

2. Bartalev S.A., Egorov V.A., Ershov D.V., Isaev A.S., Lupyan E.A., Plotnikov D.E., Uvarov I.A. Mapping of Russia's vegetation cover using modis satellite spectroradiometer data. *Sovremennye problemy distantsionnogo zondirovaniya zemli iz kosmosa.* 2011;8(4):285- 302 (In Russ.).

3. Bartalev S.A., Lupyan E.A. R&D on methods for satellite monitoring of vegetation by the Russian Academy of Sciences' space research institute. *Sovremennye problemy distantsionnogo zondirovaniya zemli iz kosmosa*. 2013;10(1): 197-214 (In Russ.)

4. Bartalev S.A., Egorov V.A., Zharko V.O., Lupyan E.A., Plotnikov D.E., Khvostikov S.A. State and prospects of satellite mapping methods of vegetation cover in Russia. *Sovremennye problemy distantsionnogo zondirovaniya zemli iz kosmosa*. 2015;12(5):203-221 (In Russ.).

5. Orfeo-toolbox.org. URL: https:// www.orfeo-toolbox.org (accessed 01.02.2022).

6. Torkhov S.V., Trubin D.V. Larch in the forests of the Arkhangelsk region: state, dynamics, use. *Materials of the regional workshop "Larch forests of the Arkhangelsk region, their use and reproduction"* Arkhangelsk, 2002. Pp. 5-22 (In Russ.).

7. The Copernicus Open Access Hub. https://scihub.copernicus.eu. URL: https:// scihub.copernicus.eu (accessed 01.02.2022).

8. Atmospheric correction by the DOS method. URL: https://gis-lab.info/qa/atcorrdos.html (accessed 01.02.2022) (In Russ.).

9. Semi-Automatic Classification. URL: https://fromgistors.blogspot.com/p/semiautomatic-classification- plugin.html (accessed 01.02.2022).

10. Kuznetsova V.P. Phenological processes in the conditions of climate change in the northern territories (on the example of the taiga zone of the Khanty-Mansi Autonomous Okrug-Yugra). Candidate's dissrtation. Nizhnevartovsk, 2016. 225 p. (In Russ.).

11. Berlina N.G., Zanuzdayeva N.V. Nature calendar of the Lapland Biosphere Reserve. *Proc. of the Int. Sci. and Pract*. *Conf.* Yekaterinburg, 2015. Pp. 88-100 (In Russ.).

12. Vasina A.L., Talanova G.I. Analysis of long-term climatic and phenological data of the reserve "Malaya Sosva" (Northern Trans-Urals). Proc. of the Int. Sci. and Pract. Conf. Yekaterinburg, 2015. Pp. 100 – 111 (In Russ.).

13. Nakvasina E.N., Barabin A.I., Tikhonov P.R., Eliseev A.A. Larch in the Arkhangelsk North: biology, variability, conservation. Arkhangelsk, 2008. Р. 216 (In Russ.).

14. Bogdanov A.P., Demidenko S.A., Aleshko R.A., Tretyakov S.V. The use of detailed satellite survey materials for the taxation of Siberian larch in the Arkhangelsk region. *Proc. of the Int. Sci. and Pract. Conf.* Perm, 2013. Pp. 173-177 (In Russ.).

15. Hardenbol A. A., Kuzmin A., Korhonen L., Korpelainen P., Kumpula T., Maltamo M., Kouki J. Detection of aspen in coniferdominated boreal forests with seasonal multispectral drone image point clouds. Silva Fennica. 2021. Vol. 55. No. 4 article id 10515.

16. Korosov A.V., Zorina A. A. Ecological applications of Quantum GIS: a textbook for students of biological specialties. Petrozavodsk, 2016. 211 p. (In Russ.).

17. Chernikhovsky D.M. Theory and methods of forest inventory based on Earth remote sensing data, digital terrain modeling and GIS technologies. Doctoral dissertation. St. Petersburg, 2019. 386 p. (In Russ.).

18. Forests of high conservation value in Russia. URL: https://hcvf.ru/ru/maps (accessed 01.02.2022) (In Russ.).

19. Ben G. Weinstein, Sergio Marconi, Mйlaine Aubry-Kientz, Gregoire Vincent, Henry Senyondo, Ethan P. White (2020). DeepForest: A Python package for RGB deep learning tree crown delineation. Methods in Ecology and Evoluon, 11. Pp.1743 - 1751.

20. Chen X., Jiang K., Zhu Y., Wang X., Yun T. Individual Tree Crown Segmentation Directly from UAV-Borne LiDAR Data Using the PointNet of Deep Learning. *Forests* 2021, 12, 131.

21. Ivanova N.V., Shashkov M.P., Shanin V.N. Study of stand structure of pine forests in Prioksko-Terrasny Biosphere Reserve (Russia) based on quadcopter aerial survey materials*. Nature Conservation Research. Reserve Science*. 2021;6(4) (In Russ.).

### Информация об авторах

Александр Петрович Богданов – кандидат сельскохозяйственных наук, старший научный сотрудник; доцент кафедры лесоводства и лесоустройства;

Сергей Васильевич Третьяков – доктор сельскохозяйственных наук, главный научный сотрудник, профессор, профессор кафедры лесоводства и лесоустройства;

Михаил Адольфович Копейкин – аспирант кафедры лесоводства и лесоустройства.

## Information about the authors

Alexander P. Bogdanov – Candidate of Science (Agriculture), Senior Researcher; Associate Professor at the Silviculture and Forest management Chair;

Sergey V. Tretyakov – Doctor of Science (Agriculture), Leading Researcher; Professor, Professor at the Silviculture and Forest Management Chair;

Mikhail A. Kopeikin – Post-graduate student at the Silviculture and Forest management Chair.

Статья поступила в редакцию 06.05. 2022; одобрена после рецензирования 17.07.2023; принята к публикации 20.08.2023.

The article was submitted 06.05.2023; approved after reviewing 17.07.2023; accepted for publication 20.08.2023.